# EECS 16A Designing Information Devices and Systems I Fall 2021 Lecture Notes Note 11B

# 11.1 Node Voltage Analysis (NVA)

# 11.1.1 Objective

Find all voltages (and currents) in an electronic circuit.

## 11.1.2 Procedure

The method proceeds in several steps, illustrated below for the following example circuit:

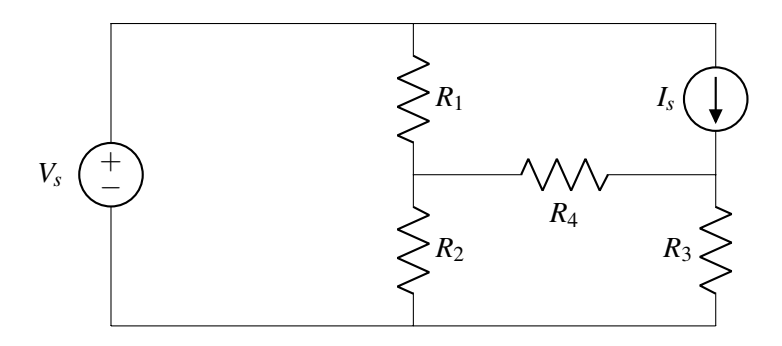

• Step 1: Reference Node

Select a reference (ground) node. Any node can be chosen for this purpose. In this example, we choose the node at the bottom of the circuit diagram.

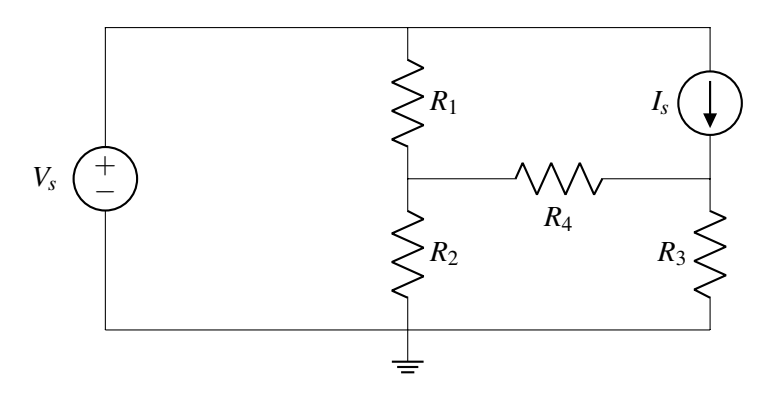

• Step 2: Label Nodes with Voltage set by Voltage Sources

Voltage sources set the voltage of the node they are connected to. In the example, there is only one source,  $V_s$ , and we label the corresponding source  $u_1$  (names are arbitrary, but must be unique).

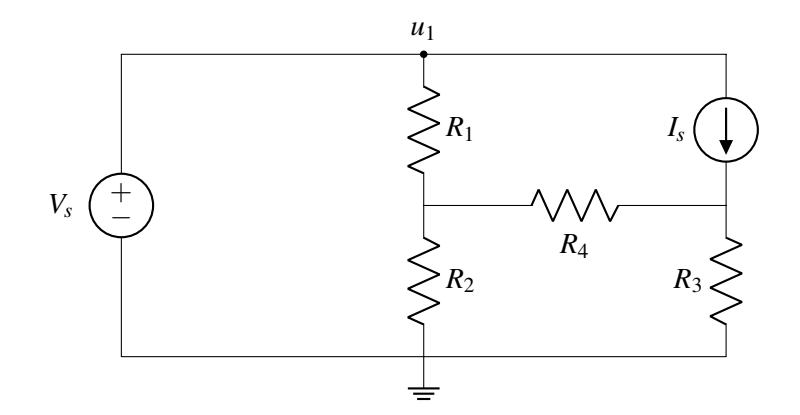

• Step 3: Label Remaining Nodes

Now we label all remaining nodes in the circuit except the reference. In this example there are two, *u*<sup>2</sup> and *u*3.

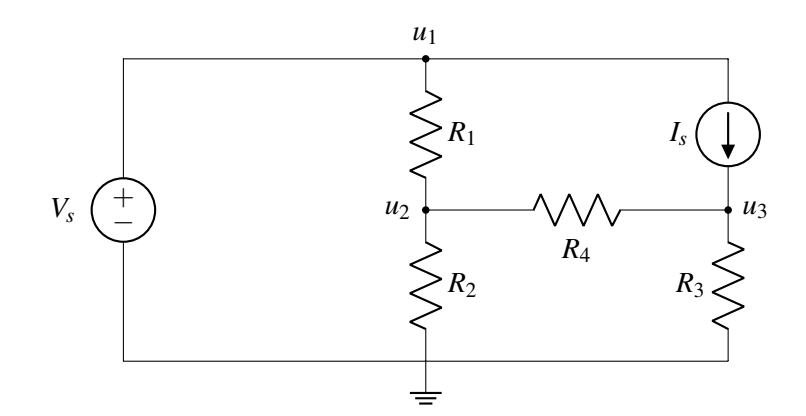

• Step 4: Label Element Voltages and Currents

Next we mark all element voltages and currents.

Start with the current. The direction is arbitrary (top to bottom, bottom to top, it won't matter, but stick with your choice in subsequent steps). Then mark the element voltages following the passive sign convention discussed on the following page.

The element voltage for  $I_s$  is not marked in the example since it will not be needed in the calculations below. Same for the voltage source. There is no harm in marking those, too.

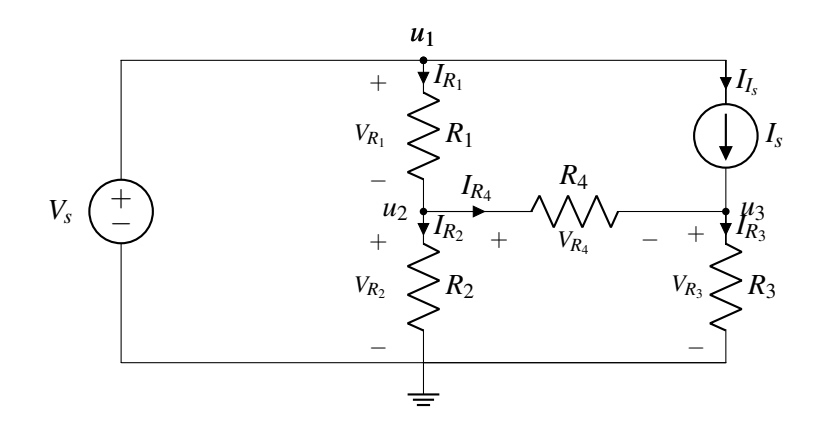

#### Passive sign convention

The passive sign convention dictates that positive current should *enter* the positive terminal and *exit* the negative terminal of an element. Below is an example for a resistor:

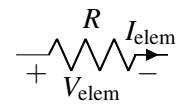

As long as this convention is followed consistently, it does not matter which direction you arbitrarily assigned each element current to; the voltage referencing will work out to determine the correct final sign. When we discuss *power* later in the module, you will see why we call this convention "passive."

• Step 5: KCL Equations

Write KCL equations for all nodes with unknown voltage,  $u_2$  and  $u_3$  in the example. Refer to Note 11A for a reminder of how to write KCL equations.

At  $u_2$  we get (sum of all currents entering the node equals sum of currents exiting):

$$
I_{R_1}=I_{R_2}+I_{R_4}
$$

Similar for  $u_3$ :

$$
I_{R_4}+I_{I_s}=I_{R_3}
$$

#### • Step 6: Element Currents

Find expressions for all element currents in terms of voltage and element characteristics (e.g. Ohm's law) for all circuit elements except voltage sources. In the example there are five, *R*1, *R*2, *R*3, *R*4, *I<sup>s</sup>* .

Find expressions for element currents for all elements (except the voltage source) using their characteristics. Applying Ohm's law to the two resistors, we find that

$$
I_{R_1} = \frac{V_{R_1}}{R_1}
$$
  
\n
$$
I_{R_2} = \frac{V_{R_2}}{R_2}
$$
  
\n
$$
I_{R_3} = \frac{V_{R_3}}{R_3}
$$
  
\n
$$
I_{R_4} = \frac{V_{R_4}}{R_4}
$$
  
\n
$$
I_{I_s} = I_s
$$

We also have

$$
u_1=V_s.
$$

• Step 7: Substitute all element voltages in your step 6 equations with node voltages. For example,  $V_{R_1} = u_1 - u_2 = V_s - u_2$  and  $V_{R_2} = u_2 - 0 = u_2$ .

$$
I_{R_1} = \frac{V_s - u_2}{R_1}
$$

$$
I_{R_2} = \frac{u_2}{R_2}
$$

$$
I_{R_3} = \frac{u_3}{R_3}
$$

$$
I_{R_4} = \frac{u_2 - u_3}{R_4}
$$

$$
I_{I_s} = I_s
$$

• Step 8: Substitute Element Currents in KCL Equations Now we substitute the expressions derived in Step 7 into the KCL equations from Step 5.

.

.

.

$$
\frac{V_s - u_2}{R_1} = \frac{u_2}{R_2} + \frac{u_2 - u_3}{R_4}
$$

$$
I_s + \frac{u_2 - u_3}{R_4} = \frac{u_3}{R_3}
$$

Let's make this a bit nicer by grouping the unknowns  $(u_2 \text{ and } u_3)$  on the left side and the known terms on the right:

$$
u_2\left(\frac{1}{R_1} + \frac{1}{R_2} + \frac{1}{R_4}\right) + u_3\left(-\frac{1}{R_4}\right) = \frac{V_s}{R_1}
$$

$$
u_2\left(-\frac{1}{R_4}\right) + u_3\left(\frac{1}{R_3} + \frac{1}{R_4}\right) = I_s
$$

• Step 9: Solve

Now we can solve for the unknown node voltages,  $u_2$  and  $u_3$  in the example. First, rearrange terms to cast the equations as a linear algebra problem:

$$
\begin{bmatrix} \frac{1}{R_1} + \frac{1}{R_2} + \frac{1}{R_4} & -\frac{1}{R_4} \\ -\frac{1}{R_4} & \frac{1}{R_3} + \frac{1}{R_4} \end{bmatrix} \begin{bmatrix} u_2 \\ u_3 \end{bmatrix} = \begin{bmatrix} \frac{V_s}{R_1} \\ I_s \end{bmatrix}
$$

Then compute the solution using Gaussian Elimination (or let the computer do the work, here using sympy):

#### \_images/Note\_10code\_nva.pdf"

```
from sympy import *
init_printing(use_unicode=True)
R1, R2, R3, R4 = symbols('R1 R2 R3 R4')
Y = Matrix([[ 1/R1+1/R2+1/R4, -1/R4], [-1/R4, 1/R3+1/R4]])
V1, I1 = symbols('V1 I1')b = Matrix([V1/R1, I1])Vn1, Vn2 = linsolve((Y, b)).args[0]
```
Algebraic result:

 $\gg$  Vn1  $R_2$   $(I_1 | R_1 | R_3 + R_3 | V_1 + R_4 | V_1)$  $R_1 - R_2 + R_1 - R_3 + R_1 - R_4 + R_2 - R_3 + R_2 - R_4$  $>>$  Vn2  $R_3$   $R_4$   $(I_1 \t (R_1 \t R_2 + R_1 \t R_4 + R_2 \t R_4) + R_2 \t (R_1)$  $-R_1 \cdot R_2 \cdot R_3 + (R_3 + R_4) \cdot (R_1 \cdot R_2 + R_1 \cdot R_4 + R_2 \cdot R_4)$ 

Numerical result:

```
>>> values = {R1:1, R2:2, R3:3, R4:4, I1:0.5, V1:1}
>>>>>> f"Vn1 = {Vn1.evalf(3, subs=values)} V"
Vn1 = 0.739 V>>> f"Vn2 = {Vn2.evalf(3, subs=values)} V"
Vn2 = 1.17 V
```
### 11.1.3 Branch Currents

Sometimes we want to solve for branch currents. These are easily obtained from the node voltages and element equations. For example, the current  $I_{R_4}$  through resistor  $R_4$  is

$$
I_{R_4} = \frac{V_{R_4}}{R_4} = \frac{u_2 - u_3}{R_4}
$$

Numerical result using the values provided in Step 9 of 11.1.2:  $I_{R_4} = -0.109$  A.

## 11.1.4 Summary

Node voltage analysis can be used to determine voltages and currents from component values in electronic circuits.

Reference: Schaum's Outline of Electric Circuits, Seventh Edition, Section 4.4.